# How to Input Math

### **Basic Operations**

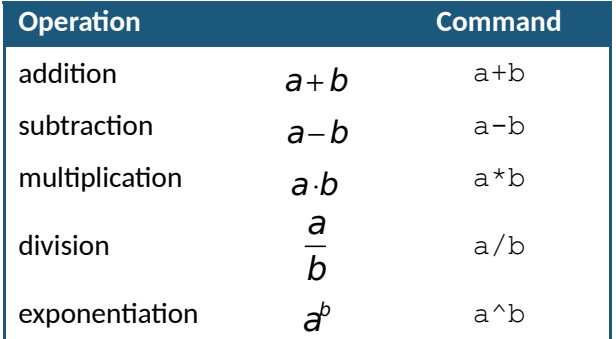

#### **Constants & Symbols**

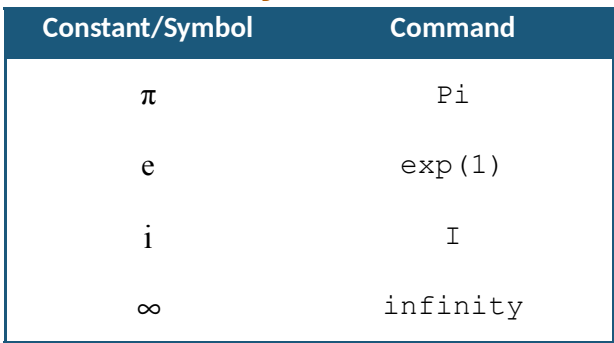

#### **Functions**

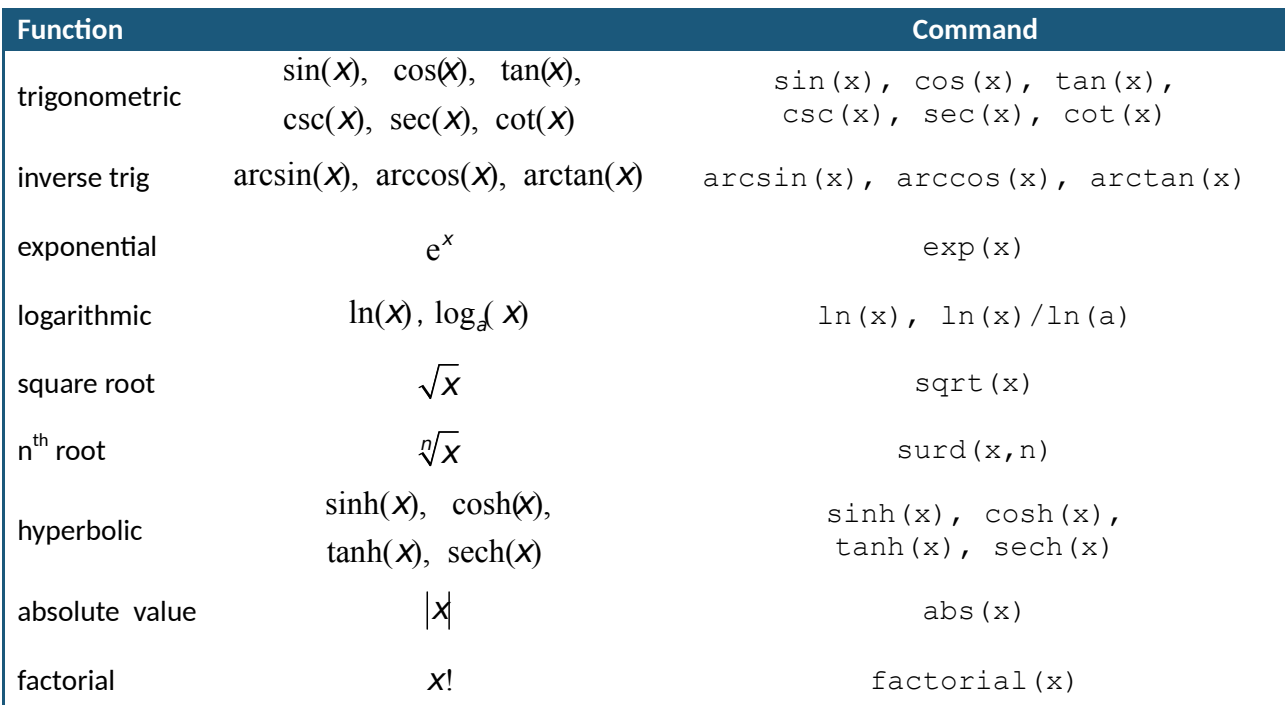

## **Vectors & Matrices**

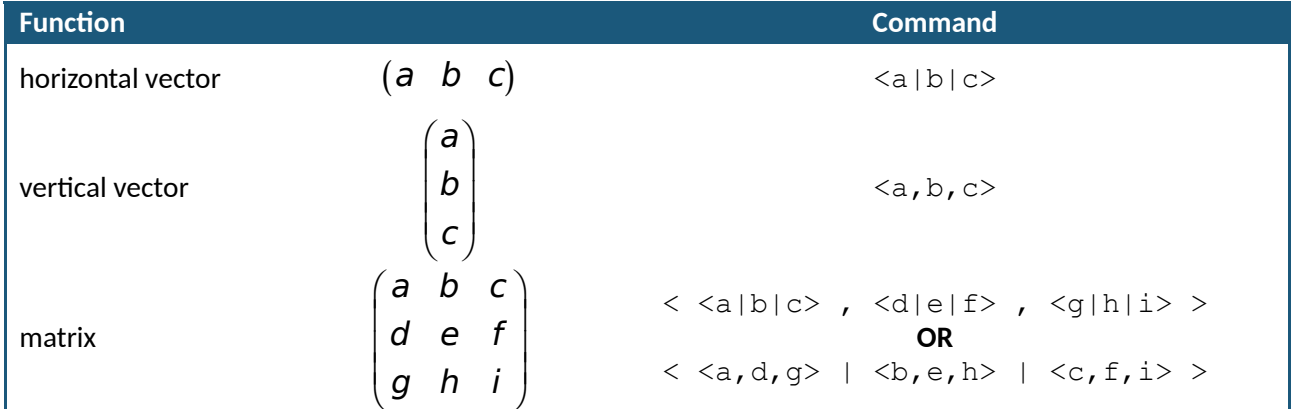

Be sure to read each question carefully and make sure that you understand how to enter your answer.